# **Courant alternatif**

Le courant continu, par définition, ne se déplace que dans un sens,  $du + \omega$  -. Le courant alternatif, au contraire, change de direction périodiquement. Il est caractérisé par plusieurs paramètres. Nous allons ici prendre l'exemple d'un courant de forme dite sinusoïdale et régulière, telle qu'elle existe dans les prises d'électricité domestique.

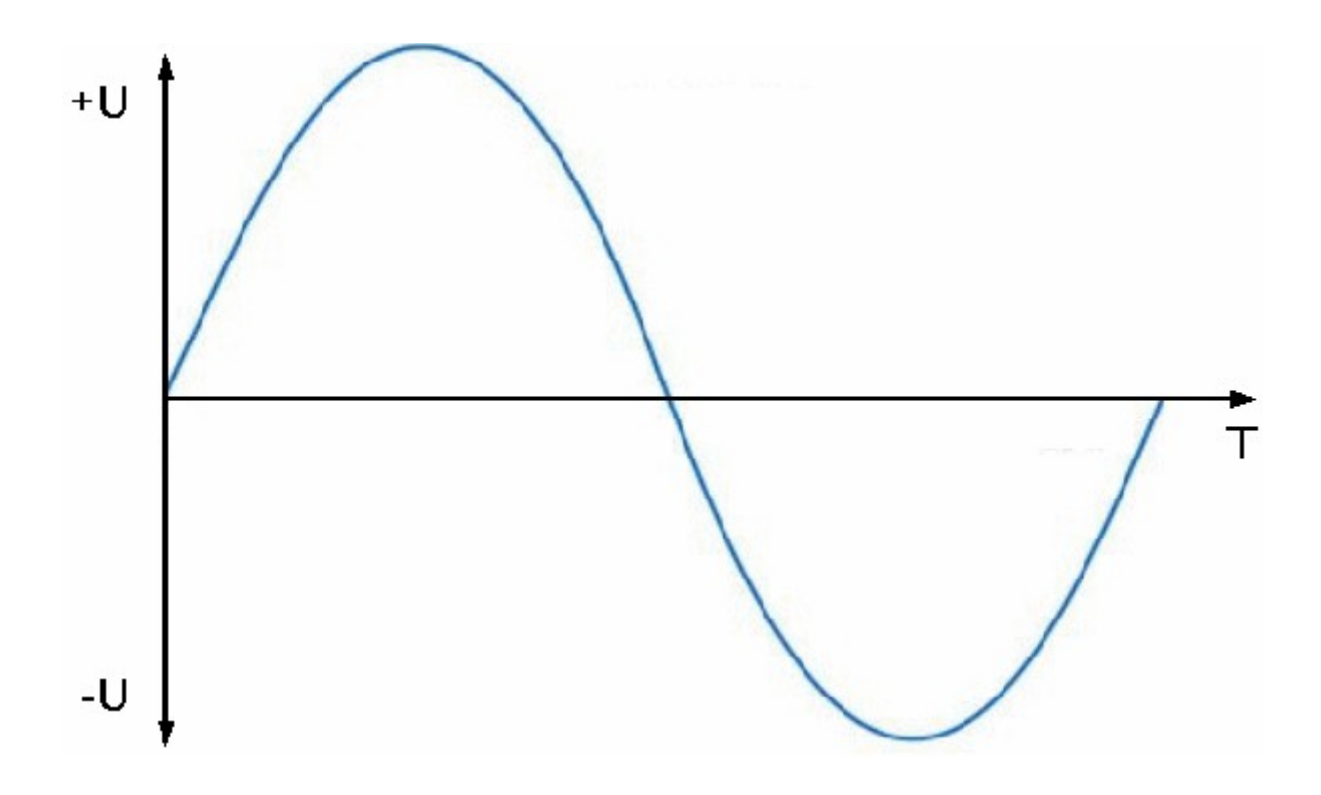

# *Courant alternatif de forme sinusoïdale*

Nous pouvons observer sur ce graphique bien connu que la direction du courant change continuellement et passe de U+ à U-. Cela nous ramène donc à la définition notée plus haut. Les points culminants de la sinusoïdale s'appellent amplitude ou valeurs de crête. La partie de la sinusoïdale se situant dans U+ s'appelle alternance positive, et la partie dans U- s'appelle alternance négative. La différence se situe dans le sens du courant.

Le courant alternatif change de direction de façon périodique et régulière. Le courant continu est unidirectionnel.

En courant alternatif, la tension est abrégée VAC (en anglais) ou VCA (en français). En courant continu, elle est abrégée VDC (en anglais) ou VCC (en français).

La valeur efficace d'une tension alternative est égale à la valeur continue qui serait capable de produire les mêmes effets. La valeur efficace d'un courant alternatif est égale à la valeur continue qui serait capable de produire les mêmes effets. Pour les calculer. Nous avons besoin de connaître le valeur de crête. Notez que ces formules sont valables uniquement pour une oscillation de forme sinusoïdale.

$$
U = \frac{U}{\sqrt{2}}
$$

$$
I = \frac{\hat{I}}{\sqrt{2}}
$$

U: Tension [V] Û Tension de crète [V]

I: Courant [A] Î: Courant de crète [A]

*Calcul des valeurs efficaces du courant et de la tension*

Pour calculer avec une tension de crête de 250Vac, nous procédons comme suit.

$$
U = \frac{\hat{U}}{\sqrt{2}} = \frac{250 \text{V}}{\sqrt{2}} = 176,776 \text{V}
$$

*Exemple d'application*

**Valeurs moyenne du courant et de la tension (composante continue)**

La valeur moyenne du courant alternatif est la valeur du courant continu nécessaire pour transporter la même quantité d'énergie durant un temps donné. La valeur moyenne de la tension alternative est la valeur d'une tension continue nécessaire pour fournir même quantité d'énergie durant un temps donné. Ces valeurs s'appliquent à une seule alternance à la fois, et sont exprimées ci-dessous.

$$
U_{med} = 0,637 \cdot \hat{U}
$$
  

$$
I_{med} = 0,637 \cdot \hat{I}
$$

Umed: Valeur moyenne de la tension [V] Û Tension de crète [V]

Îmed: Courant de crète [A] I: Valeur moyenne du courant [A]

*Calculs des valeurs moyennes*

**Valeurs moyenne du courant et de la tension (composante continue)**

La fréquence du courant est le nombre d'oscillations complètes (par exemple une sinusoïdale complète) par seconde. Celle-ci peut avoir des formes variées. Il ne s'agit pas nécessairement d'une forme sinusoïdale. Les formes les plus connues sont, par exemple, les formes carrées ou en dent de scie. Toutes expriment les variations du courant par rapport au temps. A titre d'exemple nous avons illustré ces deux types d'oscillation.

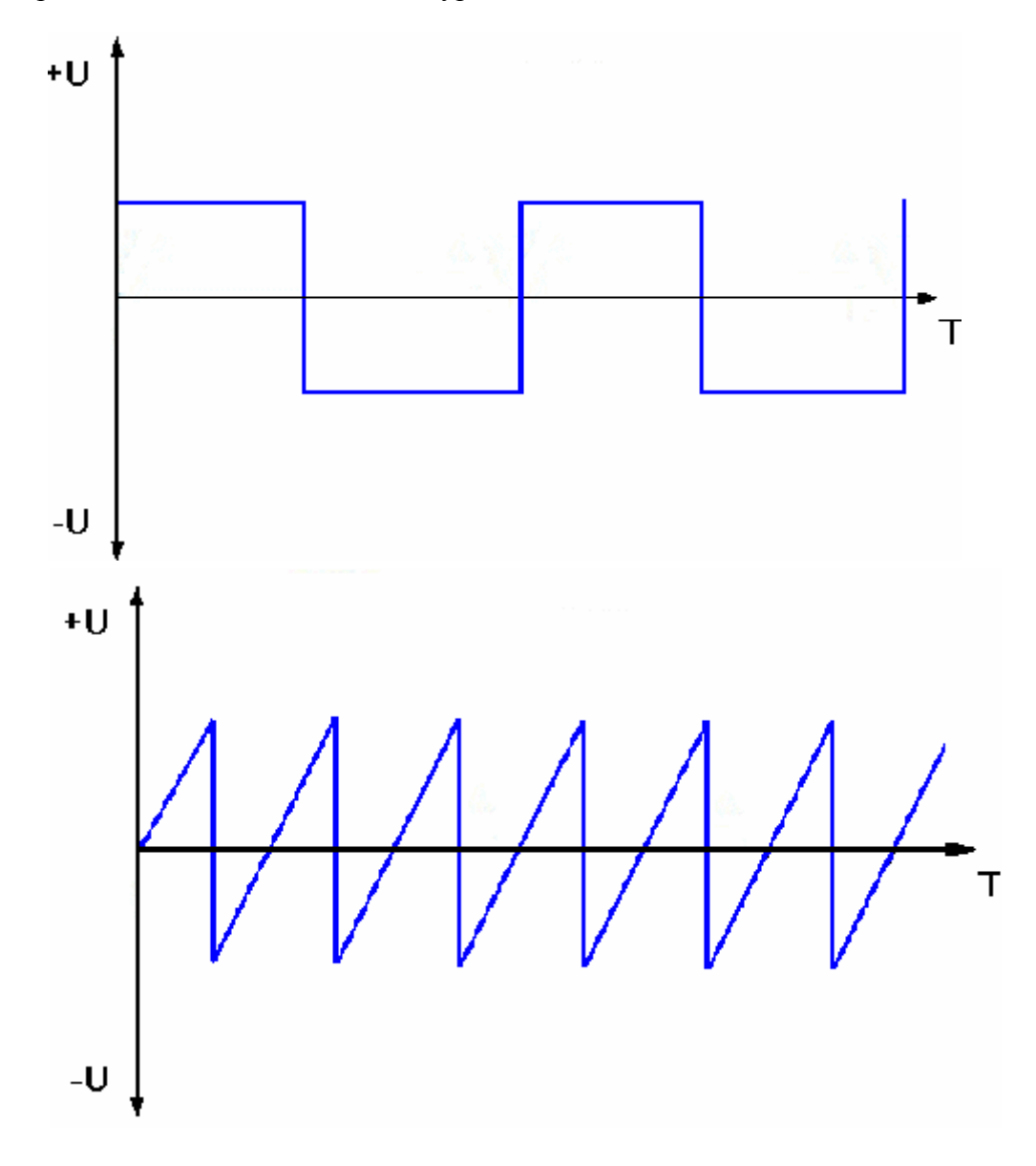

# *Oscillation alternative carrée et en dent de scille*

Nous soulignons également ici la notion de fréquence.

La fréquence du courant est le nombre d'oscillations complètes par seconde. Son unité est le Herz [Hz].

La fréquence peut s'exprimer par une formule simple, qui est donnée ci-dessous.

$$
f = \frac{1}{T} \qquad T = \frac{1}{f}
$$

f: fréquence [Hz] T: temps [sec.]

Formules pour le calcul de la fréquence

# **Représentation vectorielle**

Pour représenter un courant alternatif à un instant donné, il est nécessaire de faire usage de la représentation vectorielle. Dans cette représentation, nous partons sur le principe qu'une oscillation complète représente un cercle complet, soit 360 . Par conséquent, l'instant de départ est  $0^\circ$ , l'instant t/2 180 $^\circ$ , et ainsi de suite. Pour avoir une idée plus claire de cette notion, observez simplement le schéma ci-dessous.

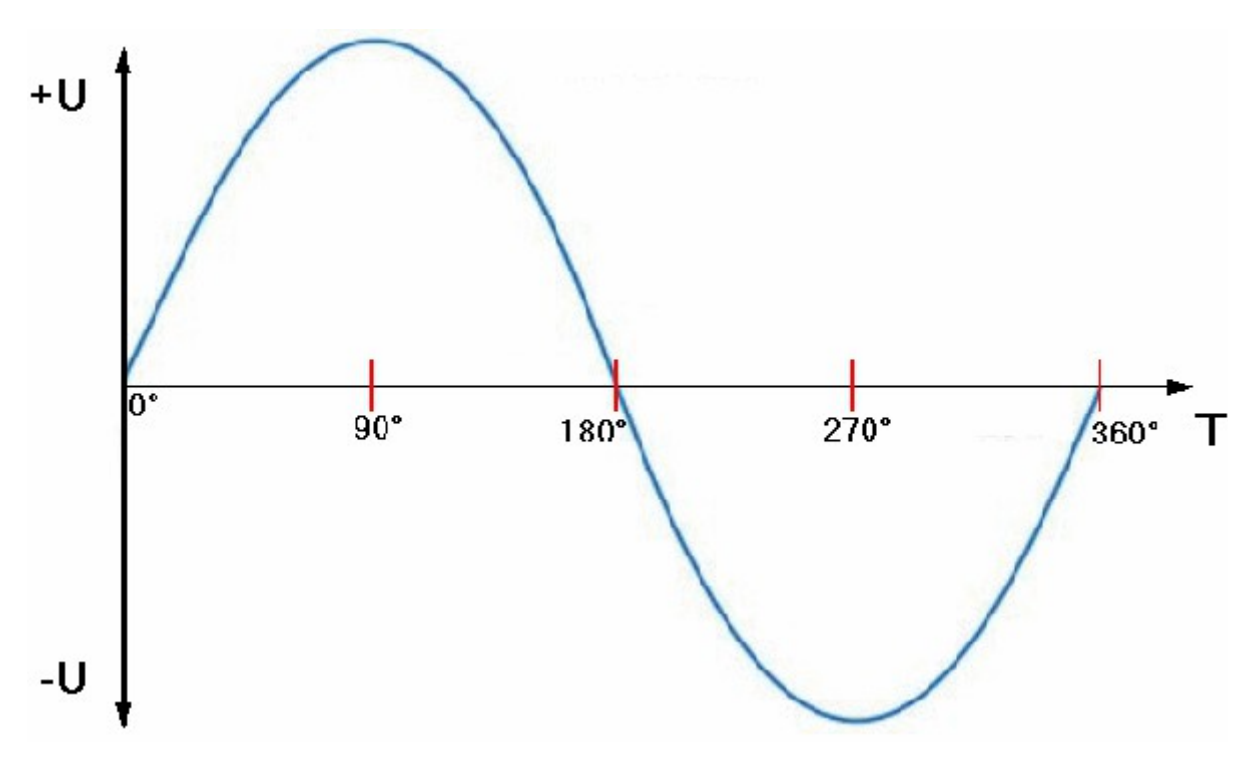

### *Schéma du sinus avec graduation*

Il est à présent simple de représenter la forme du sinus à un instant donné. Pour cela il nous suffit de représenter un angle de la bonne valeur, comme illustré. Cela est suffisant pour exprimer l'oscillation à un instant précis.

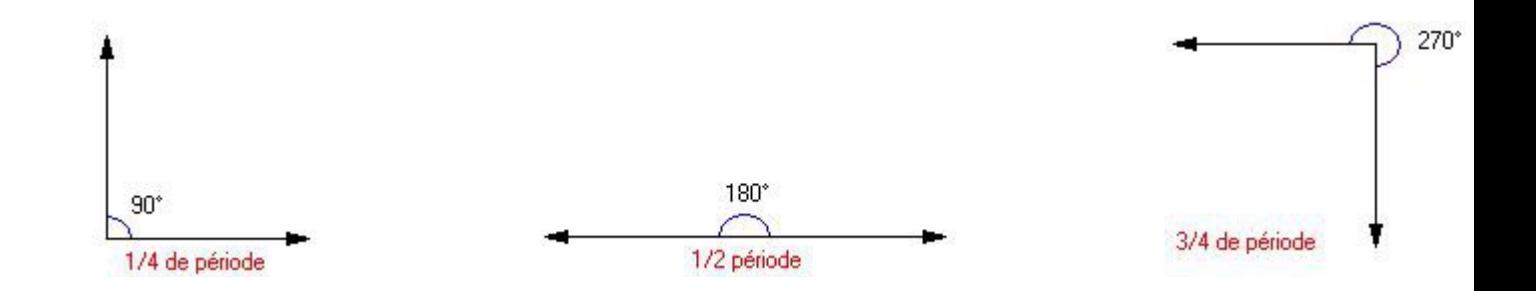

*Exemples d'angles de représentation du sinus à un instant précis*

Si nous voulons représenter cet angle avec des valeurs plus précises, en millisecondes ou avec des valeurs réelles par exemple, il suffit d'appliquer la formule suivante. Celle-ci nous donne avec précision l'angle exact avec lequel nous pouvons représenter le sinus à l'instant désiré.

$$
\varphi = 360^\circ \cdot \frac{t}{T}
$$

 $\varphi$  angle t: instant désiré [sec.] T: temps total [sec.]

## *Formule de calcul de l'angle*

Notez que le sens trigonométrique est le sens inverse des aiguilles d'une montre. Les angles doivent donc être pris en prenant comme référence le sens anti-horaire, comme sur les exemples d'angles donnés plus haut. Une autre formule importante et que nous ne pouvons pas ignorer est celle de la vitesse angulaire. Celle-ci exprime le nombre de pulsations par seconde. Elle s'exprime en radians par seconde. Le radian est une unité de mesure des angles et est utilisée en mathématiques.

$$
\omega = 2 \cdot \pi \cdot f
$$

 $\omega$ : vitesse angulaire [rad]  $\pi$ : constante du cercle [3,141] f: fréquence [Hz]

*Calcul de la vitesse angulaire*

**Circuit RL série et déphasage**

Le circuit RL série est constitué d'une résistance et d'une bobine. Observez ci-dessous le circuit RL.

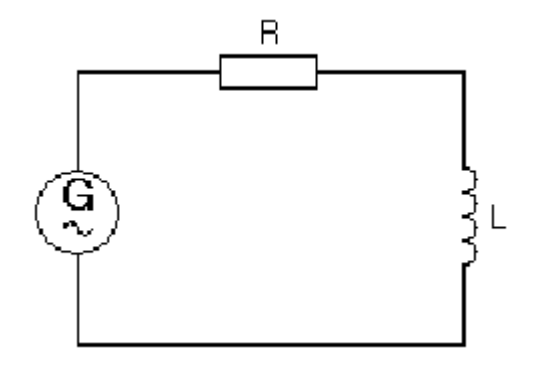

*Circuit RL comprenant une résistance et une bobine placées en série*

La résistance ne présente aucun comportement particulier lorsqu'elle est soumise à un courant alternatif. Sa valeur reste relativement stable. Les résistances présentant cette caractéristique sont appelées "résistances ohmiques". La bobine, en revanche, présente un comportement très spécifique lorsqu'elle est soumise à un courant alternatif. Les oscillations du courant s'y trouvent ralenties. En d'autre termes, les variations sont freinées par la self-induction et, par conséquent, les amplitudes sont de valeur inférieure à celles présentes dans la résistance.

Dans la bobine le courant est en retard d'un quart de période (90<sup>°</sup>) par rapport à la tension. Ce retard est appelé "déphasage" ou "décalage de phase". Ce déphasage est illustré ci-dessous. Observez que le courant et la tension ne sont pas en phase et que les amplitudes du courant sont plus faibles.

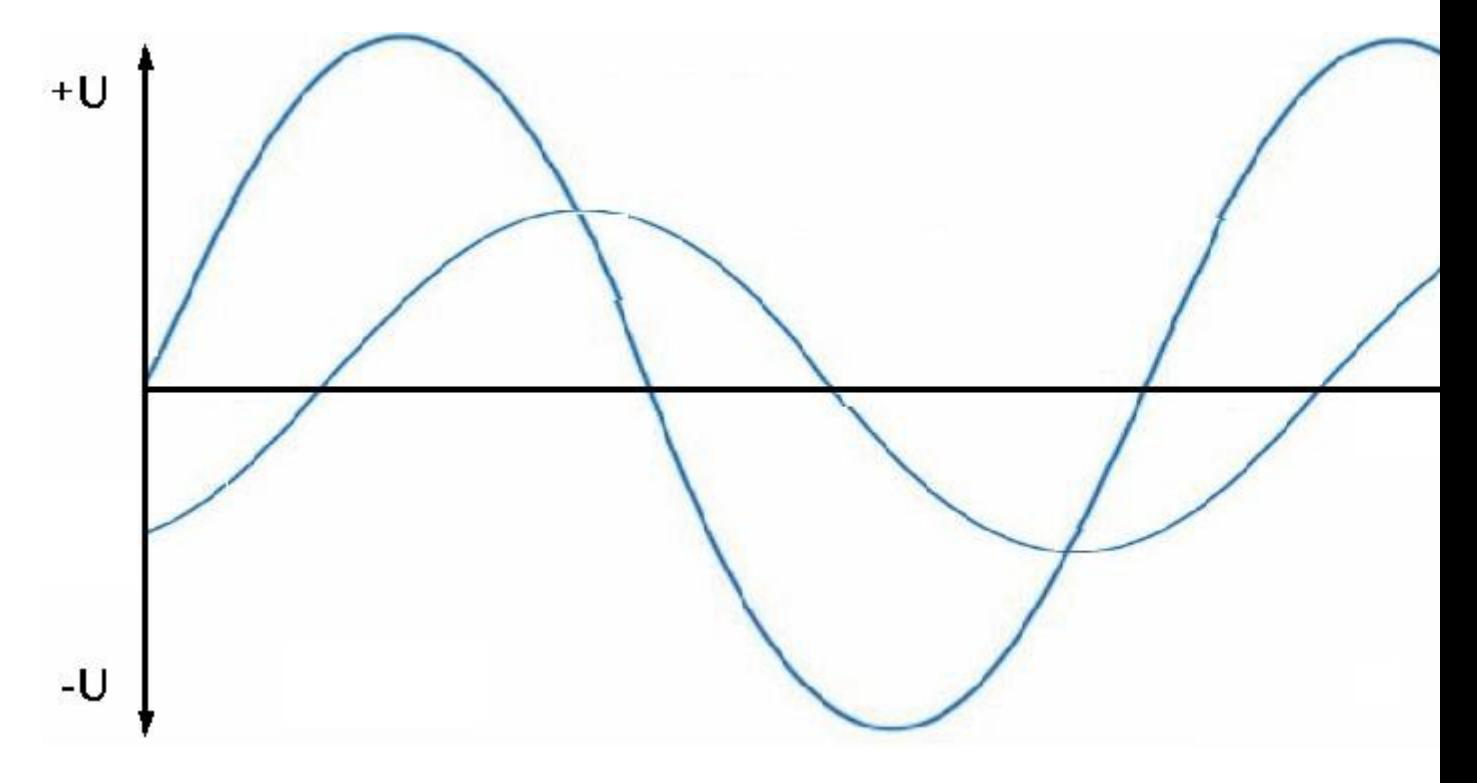

# *Déphasage*

La résistance que présente la bobine est appelé "réactance inductive". Celle-ci est variable

avec la fréquence du courant et l'inductance de la bobine. Elle peut bien entendu s'exprimer par une équation, laquelle est notée ci-dessous.

 $X_{L}=2 \cdot \pi \cdot f \cdot L$ 

XI: Réactance inductive  $\lceil \Omega \rceil$  $\pi$ : Constante du cercle (3.141...) f: fréquence [Hz] L: Inductance [H]

*Formule de la réactance inductive*

Dans une bobine, le courant est déphasé (en retard) de 90<sup>°</sup> à cause de la self induction. Celuici se trouve "ralenti". La bobine présente alors une résistance proportionnelle à la fréquence et à son induction.

**Représentation vectorielle du circuit RL série**

Nous pouvons bien entendu représenter toutes les grandeurs importantes du circuit RL série à l'aide d'un schéma vectoriel. Nous savons que la tension et le courant dans la bobine sont décalés de 90<sup>°</sup>. Nous commençons donc par représenter ces grandeurs par un angle droit. Pour calculer la tension aux bornes du circuit, nous pouvons appliquer le théorème de Pythagore avec avec les tensions sur la résistance et la bobine, comme illustré.

$$
U_z = \sqrt{U_R^2 + U_L^2}
$$

Ur: Tension sur la résistance [V] Ul: Tension sur la bobine [V]

*Calcul de la tension aux bornes du circuit*

Cette valeur est en fait la résultante vectorielle de ces deux grandeurs, que nous pouvons également représenter par un schéma vectoriel. Le courant total dans le circuit est pris comme référence, car, comme il s'agit d'un circuit série, le courant est le même partout. Le schéma est donc illustré ci-dessous.

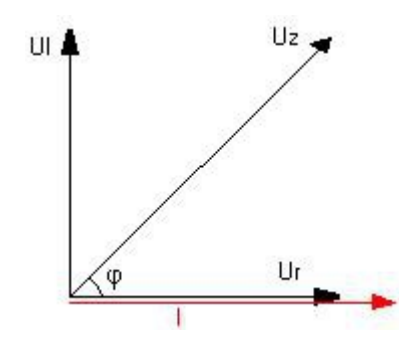

*Schéma vectoriel du circuit RL*

# **Equations spécifiques pour le circuit RL série**

Les angles entre Ul et Ur peuvent être exprimés par les formules suivantes. Cet angle est désigné par le symbole  $\varphi$ .

$$
cos\varphi = \frac{R}{Z} = \frac{R}{\sqrt{R^2 + X_L^2}} \qquad \quad \text{tg}\varphi = \frac{X_L}{R} = \frac{U_L}{U_R}
$$

 $\cos \varphi$ : Cosinus de l'angle  $\varphi$ R: Résistance  $\lceil \Omega \rceil$ XI: Réactance inductive  $\lceil \Omega \rceil$ 

tg  $\varphi$ : Tangente de l'angle  $\varphi$ Ul: Tension sur la bobine [V] Ur: Tension sur la résistance [V]

*Formules de calcul de l'angle* 

## **Circuit RC série**

Le circuit RC est composé, comme son nom l'indique, d'une résistance et d'un condensateur. Le condensateur présente lui aussi un comportement particulier lorsqu'il est soumis à un courant alternatif. Il présente lui-aussi une résistance dont nous verrons la formule plus loin. Un condensateur fonctionnant dans un courant alternatif provoque un retard de la tension. En effet, le condensateur nécessite initialement un courant de charge qui doit lui être fourni. La tension est donc retardée d'un quart de période  $(90^\circ)$  par rapport au courant. Rappelez-vous

que, dans la bobine, l'effet inverse se produit. En effet, dans la bobine, c'est le courant qui est retardé d'un quart de période. Concrètement, le circuit se présente comme illustré.

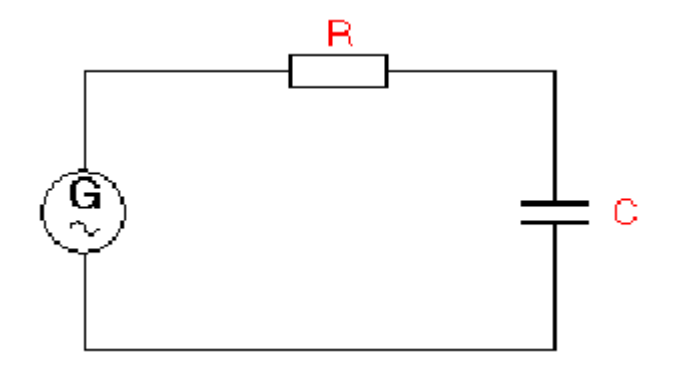

## *Circuit RC série*

Pour calculer la résistance capacitive, nous utilisons la formule ci-dessous.

$$
X_c = \frac{1}{2 \cdot \pi f \cdot C}
$$

Xc: Réactance capacitive  $\lceil \Omega \rceil$  $\pi$ : Constante du cercle (3,141...) f: fréquence [Hz] C: Capacité [F]

*Calcul de la réactance capacitive*

Dans un condensateur, la tension est déphasée (en retard) de 90<sup>°</sup> à cause du courant de charge dans le condensateur. Elle se trouve "ralentie". Le condensateur présente alors une résistance proportionnelle à la fréquence et à sa capacité.

**Représentation vectorielle du circuit RC série**

La représentation vectorielle du circuit RC est semblable à celle du circuit RL, à la différence que le vecteur Uc est placé dans l'autre direction, la tension étant en retard d'un quart de période.

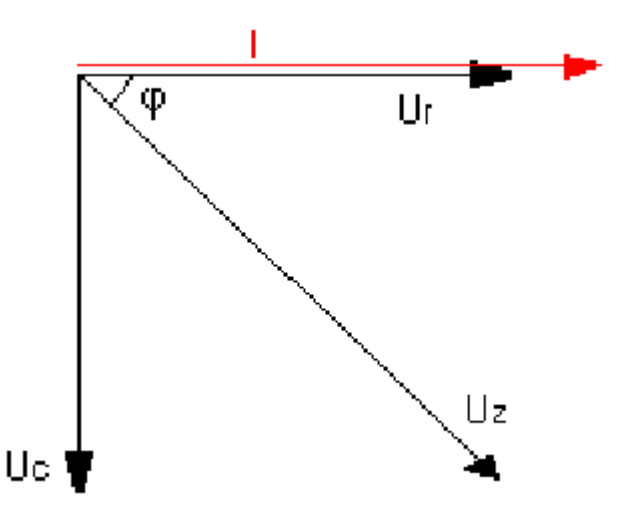

*Schéma vectoriel du circuit RC*

# **Equations spécifiques pour le circuit RC série**

Dans le circuit RC, le calcul du déphasage s'effectue avec les formules décrites ci-dessous.

$$
cos\varphi = \frac{R}{Z} = \frac{R}{\sqrt{R^2 + X_c^2}} \qquad ts\varphi = \frac{X_c}{R} = \frac{U_c}{U_R}
$$

 $\cos \varphi$ : Cosinus de l'angle  $\varphi$ tg  $\varphi$  : tangente de l'angle  $\varphi$ R: Résistance  $\lceil \Omega \rceil$ Xc: Réactance capacitive [ $\Omega$ ] Z: impédance  $\lceil \Omega \rceil$ Uc: Tension sur le condensateur [V] Ur: Tension sur la résistance [V]

*Formules de calcul de l'angle* 

# **Circuit RLC série**

Dans le circuit RLC série tous les éléments que nous avons vu jusqu'ici sont utilisés. Ce circuit est donc composé d'une résistance, d'une bobine et d'un condensateur placés en série. Ce circuit est illustré ci-dessous.

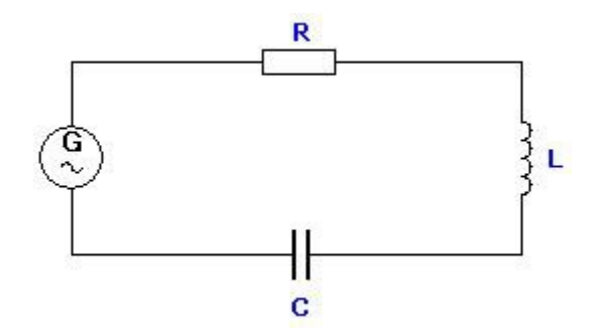

*Circuit RLC série*

## **Représentation vectorielle**

La représentation vectorielle de ce circuit est un peu plus complexe que celle que nous avons vues précédemment. Nous retrouvons sur ce schéma toutes les grandeurs caractéristiques de ce circuit.

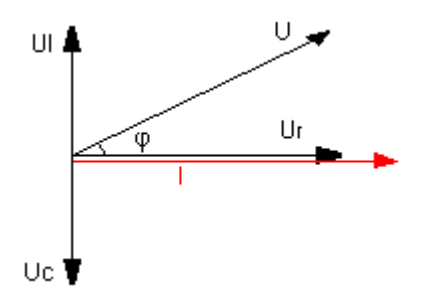

*Diagramme vectoriel du circuit RLC, dit schéma de Fresnel*

#### **Formules spécifiques**

Les formules du calcul de l'angle de déphasage données ici sont uniquement valable dans le cas d'un circuit RLC série.

$$
cos\varphi = \frac{R}{Z} = \frac{R}{\sqrt{R^2(X_c - X_L)^2}} \qquad \text{tg}\varphi = \frac{X_c - X_L}{R} = \frac{U_c - U_L}{U_R}
$$

*Formules spécifiques au circuit RLC série*

 $\cos \varphi$ : Cosinus de l'angle  $\varphi$ tg  $\varphi$  : tangente de l'angle  $\varphi$ 

R: Résistance  $\lceil \Omega \rceil$ Xc: Réactance capacitive  $\lceil \Omega \rceil$ XI: Réactance inductive  $\lceil \Omega \rceil$ Z: impédance  $\lceil \Omega \rceil$ Uc: Tension sur le condensateur [V] Ul: Tension sur la bobine [V] Ur: Tension sur la résistance [V]

#### **Fréquence de raisonnance**

Comme cela à été démontré précédemment, le circuit RLC comprend à la fois une bobine et un condensateur. Il existe une fréquence de la source de tension avec laquelle la résistance qu'oppose le condensateur est égale à celle qu'oppose la bobine. Nous avons donc une égalité entre ces deux résistances. En d'autres termes, il existe une fréquence du générateur avec laquelle Xc=Xl. Cette fréquence est appelée  $\hat{A} \times \hat{A}$  fréquence de raisonnance $\hat{A} \hat{A}$ ». Celle-ci est d'une grande importance dans les circuits en courant alternatif. Elle peut bien entendu être calculée par une formule, à condition de connaître les valeurs de l'inductance de la bobine et de la capacité du condensateur. Lorsque la fréquence de raisonnance est atteinte, la résistance globale (impédance) est minimale, et le courant est maximal. La formule permettant de calculer la fréquence de raisonnance est donnée ci-dessous.

$$
f = \frac{\omega}{2 \cdot \pi} = \frac{1}{2 \cdot \pi \cdot \sqrt{L \cdot C}}
$$

*Formule pour le calcul de la fréquence de raisonnance*

Lorsque la fréquence est plus élevée que la fréquence de raisonnance (f>f0), le circuit est inductif. Si la fréquence f est égale à la fréquence de raisonnance f0 (f=f0), le circuit est dit résistif. Dans le cas ou la fréquence est moins élevée que la fréquence de raisonnance (f<f0), le circuit est dit capacitif.

La fréquence de raisonnance est la fréquence à laquelle les résistances Xc et XI sont égales.

**Formules et équations pour la raisonnance série**

Les formules applicables uniquement dans le calcul de la raisonnance série sont données cidessous. Quelques équations simples permettant de mieux comprendre ce concept sont également données.

$$
\cos \varphi = 1 \qquad \varphi = 0 \qquad U_L = U_C \qquad Z = R
$$

$$
f = \frac{\omega}{2 \cdot \pi} = \frac{1}{2 \cdot \pi \cdot \sqrt{L \cdot C}}
$$

*Formules et équations pour la raisonnance série*

#### **Impédance**

La résistance globale d'un circuit (toutes les résistance combinées) est appelée "impédance" et peut être calculée à l'aide d'une équation. Celle-ci comprend les valeurs de la résistances ohmique et des résistances inductives et capacitives. Le symbole normalisé de l'impédance est Z.

$$
Z = \sqrt{R^2 + (X_L - X_C)^2}
$$

*Calcul de l'impédance dans un circuit RLC*

Cette équation est utilisée dans le calcul du courant dans le circuit. Il n'y a pas d'autre valeur, le circuit RLC étant un circuit série.

L'impédance est la résistance globale de toutes les résistances combinées dans un circuit.

#### **Formules valables dans tous les circuits série en courant alternatif (RC, RL, RLC)**

Dans le table de formules donné ci-dessous, vous trouverez toutes les équations permettant de calculer toutes les valeurs présentes dans un circuit série RC, RL ou RLC. Ces formules sont valable pour ces types de circuit. Notez que nous y retrouvons la formule de la puissance (multiplication de U par I), mais que l'angle de déphasage est à présent aussi impliqué dans le calcul de cette valeur. Celle-ci devient donc la multiplication de I, de U et de l'angle.

$$
I = \frac{U}{Z} \qquad P = U \cdot I \cdot cos\varphi \qquad Q = U \cdot I \cdot sin\varphi \qquad U_c = X_c \cdot I
$$

$$
U_R = R \cdot I \qquad Z = \frac{U}{I} \qquad U_L = X_L \cdot I
$$

*Formules valable dans tous les types de circuit série en alternatif (RC, RL, RLC)*

 $\cos \varphi$ : Cosinus de l'angle  $\varphi$  $\sin \varphi$ : Sinus de l'angle  $\varphi$ 

```
R: Résistance \lceil \Omega \rceilU: Tension [V]
I: Courant [I]
Z: Impédance \lceil \Omega \rceilUc: Tension sur le condensateur [V]
Ul: Tension sur la bobine [V]
Ur: Tension sur la résistance [V]
Q: Puissance réactive [VAR] (Volt-Ampère réactif)
```
## **Exemples d'application**

Nous avons un circuit RLC série doté d'une bobine d'inductance de 100mH soumis à une fréquence de 120 Hz. Calculer la fréquence de raisonnance.

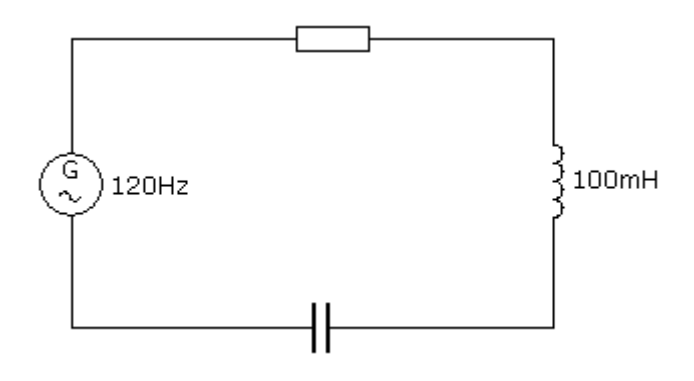

 $\omega = 2 \cdot \pi \cdot f = 2 \cdot \pi \cdot 120$ Hz=753,982 rad /s

 $f = \frac{\omega}{2 \cdot \pi} = \frac{753,982 \, rad/s}{2 \cdot \pi} = 120 \text{Hz}$ 

## *Exemple d'application*

Un circuit RL est soumis à une fréquence de 65Hz, et est doté d'une bobine d'inductance de 50mH, et d'une résistance de 2200hm. Calculer la tangente de l'angle  $\varphi$ .

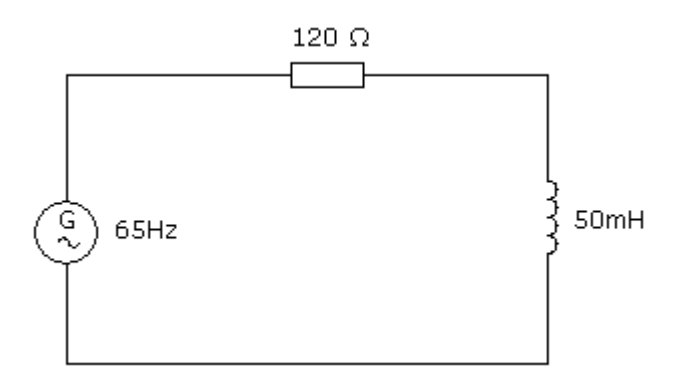

 $\omega = 2 \cdot \pi \cdot f = 2 \cdot \pi \cdot 65$ Hz=408,407 rad/s

 $X_i = \omega L = 408$ , 407 rad/s $\cdot$ 0, 050H = 20, 42 $\Omega$ 

$$
tg \alpha = \frac{X_L}{R} = \frac{20,42 \Omega}{120 \Omega} = 0,17
$$

En appliquant l'inverse de la tangente ( $t_g^{-1}$ ) à la valeur trouvée, nous obtenons le résultat:  $9.648$ <sup>o</sup>

# **Circuit RL parallèle**

Dans le circuit RL parallèle, la tension est la même partout, et le courant est réparti entre tous les différents composants. Cela est bien entendu valable pour tous les types de circuits parallèles. Dans ces derniers, ce n'est donc pas le courant mais la tension qui est prise comme référence pour le diagramme vectoriel correspondant. Le courant dans la bobine est là aussi retardé d'un quart de période, comme dans les circuits RL série. Le schéma parallèle diffère du schéma série par le fait que les composants se touchent à leur extrémités, comme illustré. Il n'y a bien entendu pas de déphasage dans la résistance ohmique.

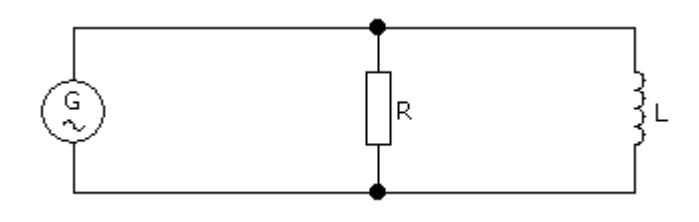

# *Circuit RL parallèle*

Le schéma vectoriel de ce type de circuit diffère légèrement de celui correspondant au circuit RL série, la tension étant prise ici comme référence.

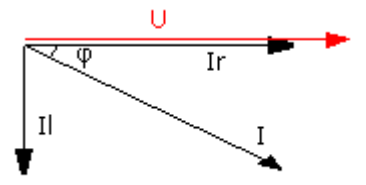

# *Schéma vectoriel du circuit RL parallèle*

## **Equations spécifiques pour le circuit RL parallèle**

Les équations n'étant applicables qu'au circuit RL parallèle sont données ci-dessous. Elles concernent en particulier les calculs du déphasage et du courant total dans le circuit, lequel peut être calculé à l'aide du théorème de pythagore.

$$
\frac{I_L}{I_R} = \frac{R}{X_L} \qquad \text{tg}\varphi = \frac{I_L}{I_R} \qquad \qquad I = \sqrt{I_R^2 + I_L^2}
$$

Il: Courant dans la bobine [A] Ir: Courant dans la résistance[A] I: Courant total [A] R: Résistance  $\lceil \Omega \rceil$ tg  $\varphi$ : Tangente de l'angle  $\varphi$ XI: Réactance inductive  $\lceil \Omega \rceil$ 

*Formules particulières pour le circuit RL parallèle*

**Circuit RC parallèle**

Le circuit RC parallèle comprend une résistance et un condensateur placés en parallèle. Dans le condensateur, la tension est en retard d'un quart de période par rapport au courant total. Ce circuit est donné ci-dessous.

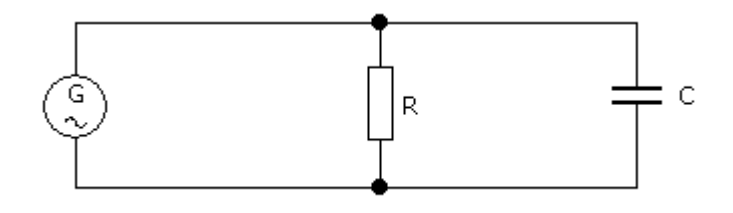

#### *Circuit RC parallèle*

Le diagramme vectoriel correspondant est illustré ci-dessous. Il présente quelques similitudes avec le digramme du circuit RL parallèle.

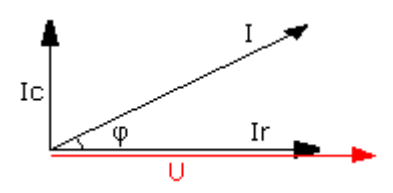

# **Equations spécifiques pour le circuit RL parallèle**

Le courant dans le circuit se calcul également par le théorème de pythagore. Les formules du calcul des angles de déphasage sont aussi données ici.

$$
\frac{I_L}{I_R} = \frac{R}{X_L} \qquad \text{tg}\varphi = \frac{I_L}{I_R}
$$
\n
$$
I = \sqrt{I_R^2 + I_L^2}
$$

Il: Courant dans la bobine [A] Ir: Courant dans la résistance[A] I: Courant total [A] R: Résistance  $\lceil \Omega \rceil$ tg  $\varphi$ : Tangente de l'angle  $\varphi$ XI: Réactance inductive  $\lceil \Omega \rceil$ 

*Formules particulières pour le circuit RL parallèle*

#### **Circuit RLC parallèle**

Le circuit RLC parallèle comprend une résistance, un condensateur et une bobine placés en parallèle. Le calcul de l'angle de déphasage, de l'impédance et du courant total peut être effectué avec des formules étant considérablement différentes des circuits précédemment traités. Afin de se faire une idée de ce circuit, son schéma est présenté ci-dessous. Le courant est réparti dans les différents composants proportionnellement à leur résistance, comme dans tous les circuits parallèles.

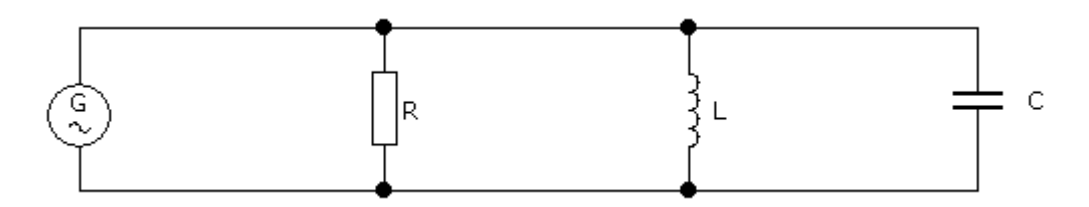

*Schéma du circuit RLC parallèle*

Le diagramme vectoriel correspondant à ce circuit est illustré ci-dessous.

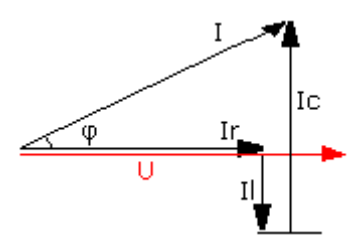

*Schéma vectoriel du circuit RLC parallèle*

# **Formules spécifiques**

Les formules s'appliquant uniquement au circuit RLC parallèle sont données ci-dessous. Elles concernent, comme déjà dit, l'impédance, le courant total et l'angle de déphasage.

$$
Z = \frac{R \cdot \omega \cdot L}{\sqrt{\omega^2 \cdot L^2 + R^2 (1 - \omega^2 \cdot L \cdot C)^2}} \qquad I = \sqrt{I_R^2 + (I_C - I_L)^2}
$$

$$
\cos \varphi = \frac{\omega \cdot L}{\sqrt{\omega^2 \cdot L^2 + R^2 (1 - \omega^2 \cdot L \cdot C)^2}} \qquad \text{tg } \varphi = \frac{I_C - I_L}{I_R} = \frac{R}{X}
$$

L: Inductance [H]  $\omega$ : Vitesse angulaire[rad/s] I: Courant total [A] Ic: Courant dans le condensateur [A] Il: Courant dans la bobine [A] Il: Courant dans la résistance [A] R: Résistance  $\lceil \Omega \rceil$ tg  $\varphi$ : Tangente de l'angle  $\varphi$  $\cos \varphi$ : Cosinus de l'angle  $\varphi$ C: Capacité [F]

*Formules spécifiques pour le circuit RLC parallèle* 

# **Cas spécial du circuit parallèle RL-C**

Un cas spécial du circuit RLC se présente lorsque la résistance ohmique et la bobine se

trouvent placés en série sur une même branche, laquelle se trouve en parallèle avec le condensateur. Afin de clarifier cette explication, ce circuit spécial se trouve illustré ici.

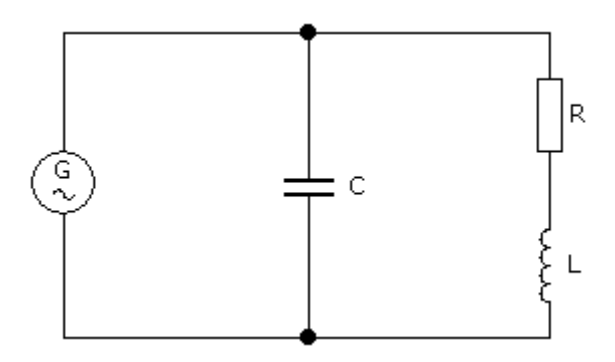

### *Circuit RL-C parallèle*

Dans ce cas particulier, le calcul de l'impédance et du déphasage se trouvent à nouveau changés. Ces nouvelles formules sont données ci-dessous. Elles ne s'appliquent qu'à ce cas particulier.

$$
Z = \frac{\sqrt{R^2 + \omega^2 \cdot L^2}}{\sqrt{\omega^2 \cdot R^2 \cdot C^2 + (1 - \omega^2 \cdot C \cdot L)^2}}
$$

$$
\cos \varphi = \frac{R}{\sqrt{R^2 + \omega^4 \cdot L^2 \cdot C^2 \left(\frac{1}{\omega \cdot C} - \omega \cdot L - \frac{R^2}{\omega \cdot L}\right)^2}}
$$

 $\omega$ : Vitesse angulaire[rad/s] L: Inductance [H] R: Résistance  $\lceil \Omega \rceil$ Z: Impédance  $[$   $\Omega$  ]  $\cos \varphi$ : Cosinus de l'angle  $\varphi$ C: Capacité [F]

*Formules pour le circuit RL-C*

Les schéma vectoriel correspondant, représenté de la façon la plus simple, est dessiné cidessous.

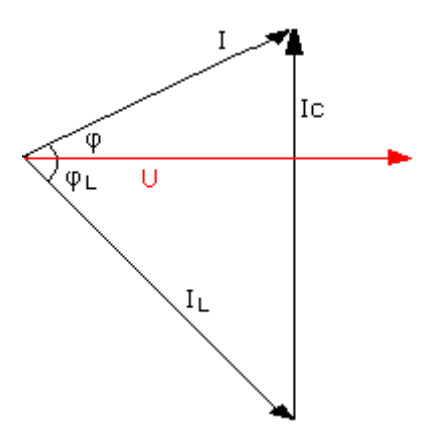

*Schéma vectoriel du circuit RL-C parallèle*

## **Raisonnance parallèle**

Nous rappelons que la fréquence de raisonnance est atteinte lorsque la condition Xl=Xc est remplie, c'est à dire lorsque les résistances inductives et capacitives sont égales. Dans le cas particulier de ce circuit parallèles les formules applicables dans le calcul de la fréquence de raisonnance sont illustrées ici.

$$
Z = \frac{U}{I} = \frac{(\omega \cdot L)^2}{R} = \frac{1}{(\omega \cdot C)^2 \cdot R} = \frac{L}{C \cdot R} = Q_L \cdot \omega L = Q_L^2 \cdot R
$$

$$
f = \frac{\omega}{2 \cdot \pi} = \frac{1}{2 \cdot \pi \cdot \sqrt{L \cdot C}}
$$

$$
\omega^2 \cdot L \cdot C = 1
$$

$$
I_c = I_L \qquad \varphi = 0 \qquad \cos \varphi = 1 \qquad tg \varphi = 0
$$

 $\omega$ : Vitesse angulaire[rad/s] L: Inductance [H] I: Courant total [A] Ic: Courant dans le condensateur [A] Il: Courant dans la bobine [A] U: Tension [V] R: Résistance  $\lceil \Omega \rceil$ Z: Impédance  $\lbrack \Omega \rbrack$ tg $\varphi$ : Tangente de l'angle  $\varphi$  $\cos \varphi$ : Cosinus de l'angle  $\varphi$  $\pi$ : Constante du cercle [3,141..] f: fréquence [Hz]

# C: Capacité [F]

*Formules pour la raisonnance parallèle*

# **Formules pour le calcul des circuits parallèles**

Les formules illustrées ci-dessous sont toutes applicables dans la résolution de problèmes impliquants des circuits parallèles alimentés en alternatif.

$$
Z = \frac{U}{I} \qquad I = \frac{U}{Z} \qquad X_c = \frac{1}{2 \cdot \pi f \cdot C}
$$

$$
I_R = \frac{U}{R} \qquad I_L = \frac{U}{X_L} \qquad I_c = \frac{U}{X_c}
$$

$$
\omega = 2 \cdot \pi \cdot f \qquad X_L = 2 \cdot \pi \cdot f \cdot L \qquad P = U \cdot I \cdot \cos \varphi
$$

 $Q = U \cdot I \cdot sin\varphi$ 

 $\omega$ : Vitesse angulaire[rad/s] I: Courant total [A] Ic: Courant dans le condensateur [A] Il: Courant dans la bobine [A] Ir:Courant dans la résistance [A] U: Tension [V] R: Résistance  $\lceil \Omega \rceil$ Z: Impédance  $\lceil \Omega \rceil$  $\pi$ : Constante du cercle [3,141..] f: fréquence [Hz] XI: Réactance inductive  $\lceil \Omega \rceil$ Xc: Réactance capacitive  $\lceil \Omega \rceil$ C: Capacité [F] L: Inductance [H] Q: Puissance réactive [VAR] cos  $\varphi$ : Cosinus de l'angle  $\varphi$  $\sin \varphi$ : Sinus de l'angle  $\varphi$ 

*Formules pour la raisonnance parallèle*

Un circuit RLC est soumis à une tension de 9,6V et à une fréquence de 55Hz. Nous désirons connaître l'impédance, le courant total ainsi que le déphasage. La résistance ohmique est de 470 OHM, l'inductance est de 1,2 H et la capacité est de 10  $\mu$  F.

Nous cherchons d'abord à connaître l'impédance à l'aide de la formule que nous connaîssons.

$$
Z = \frac{R \cdot \omega \cdot L}{\sqrt{\omega^2 \cdot L^2 + R^2 (1 - \omega^2 \cdot L \cdot C)^2}}
$$

Nous appliquons ensuite la formule avec les valeurs qui sont données.

$$
\frac{470 \,\Omega \cdot (2 \cdot \pi \cdot 55 \text{Hz}) \cdot 1,2 \text{H}}{\sqrt{(2 \cdot \pi \cdot 55 \text{Hz})^2 \cdot 1,2 \text{H}^2 + 470 \,\Omega^2 (1 - (2 \cdot \pi \cdot 55 \text{Hz})^2 \cdot 1,2 \text{H} \cdot 10 \,\mu \,F)^2}} = 217,022 \,\Omega
$$

Nous faisons ensuite de même pour trouver la valeur du courant total.

$$
I = \frac{U}{Z} = \frac{9,6}{217,022 \Omega} = 0,044 \text{A}
$$

Il est ensuite facile de calculer le déphasage.

$$
\cos \varphi = \frac{\omega L}{\sqrt{\omega^2 L^2 + R^2 (1 - \omega^2 L \cdot C)^2}}
$$

$$
\frac{(2 \cdot \pi \cdot 55 \text{Hz}) \cdot 1,2 \text{H}}{\sqrt{(2 \cdot \pi \cdot 55 \text{Hz})^2 \cdot 1,2 \text{H}^2 + 470 \Omega^2 (1 - (2 \cdot \pi \cdot 55 \text{Hz})^2 \cdot 1,2 \text{H} \cdot 10 \mu F)^2}} = 0,461
$$

Si nous effectuons l'inverse du cosinus ( $cos<sup>-1</sup>$ ) nous obtenons 62,548 $\degree$ .

Calculez maintenant le courant dans le condensateur. Pour calculer le courant dans le condensateur, il nous manque la réactance capacitive.

$$
X_c = \frac{1}{\omega \cdot C} = \frac{1}{(2 \cdot \pi \cdot f) \cdot 10 \,\mu F} = 289,372 \,\Omega
$$

Nous pouvons ensuite calculer le courant à l'aide de la formule connue.

$$
I_c = \frac{U}{X_c} = \frac{9,6V}{289,372 \Omega} = 0,033A
$$

#### **Utilisation des circuit RLC comme filtres passe-haut et passe-bas**

Les circuit RLC sont très fréquemment utilisés comme filtres passe-haut et passe-bas. Ceux-ci sont présents dans les appareils de réception de la télévision ou de la radio. Leur rôle est d'atténuer les fréquences indésirables et ainsi améliorer la qualité d'un signal. Les filtres présentés ici n'écrêtent pas le signal, contrairement à d'autres types de filtres. Les filtres présentés ci-dessous sont dits "CR" et "RC". le filtre CR sert de filtre passe-haut, qui atténue les hautes fréquences indésirables. Au contraire, le filtre RC sert de filtre passe-bas, qui atténue les basses fréquences indésirables. Ces deux circuit sont donnés ci-dessous.

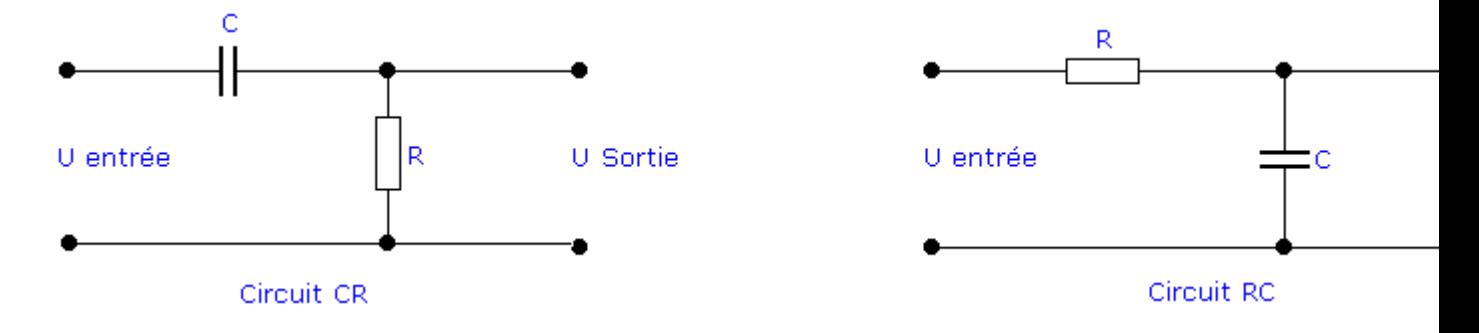

*Circuits filtres CR et RC*

Il est bien entendu possible de construire des filtres à plusieurs étages. Il est possible, de cette façon, d'améliorer le filtrage, donc la sélectivité du filtre. Toutefois, cela entraîne une augmentation de l'atténuation. Un filtre à 2 éléments réactifs est dit  $\hat{A} \times \hat{A}$  d'ordre  $2\hat{A} \hat{A} \times \hat{A}$ filtre à 3 étages est dit  $\hat{A} \times \hat{A}$  d'ordre  $3\hat{A} \times \hat{A}$ , etc. Le circuit ci-dessous est un filtre RC passebas d'ordre 2.

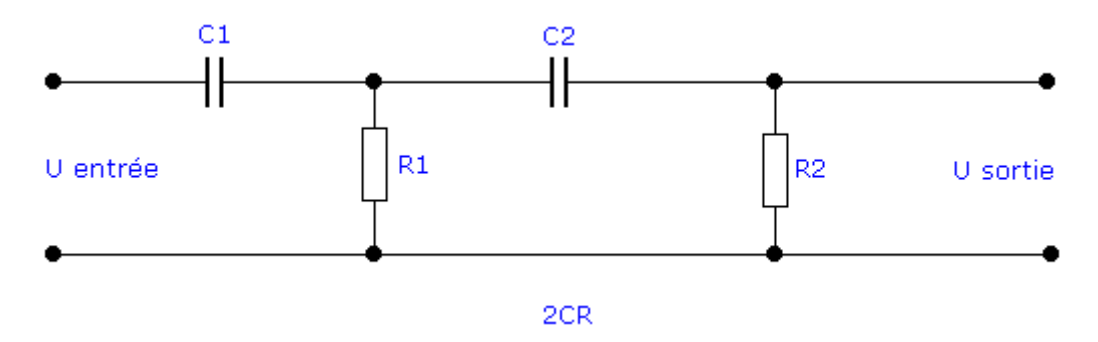

#### *Filtre RC d'ordre 2*

Les filtres passe-haut et passe-bas servent à filtrer les fréquences indésirables et ainsi améliorent la qualité d'un signal.

La fréquence de coupure est la fréquence à laquelle l'atténuation du signal de sortie est atténuée de 3 dB. A cette fréquence, l'une des valeurs de Xl ou Xc est égal à la valeur de la résistance ohmique R. La fréquence de coupure peut être calculée avec la formule suivante.

$$
f_0 = \frac{1}{2 \cdot \pi \cdot R \cdot C}
$$

- f0: Fréquence de coupure [Hz]
- $\Pi$ : Constante du cercle (3,141...)
- R: Résistance  $\lceil \Omega \rceil$
- C: Capacité [F]

*Formule pour le calcul de la fréquence de coupure*

La fréquence de sortie du filtre est calculée à l'aide de l'équation donnée ci-dessous.

$$
U_s = \frac{U_e}{\sqrt{2}}
$$

Us: Tension de sortie [V] Ue: Tension d'entrée [V]

*Formule pour le calcul de la tension de sortie à la fréquence de coupure*